# Keyshot – Fondamentaux

# **Description**

Cette formation vous permettra d'apprendre à utiliser Keyshot, un logiciel de mise en scène et de rendu de modèles 3D photoréalistes. Il est couramment utilisé dans les domaines industriels et dans l'illustration 3D.

**Prix de l'inscription en Présentiel (CHF)** 1400 **Prix de l'inscription en Virtuel (CHF)** 1300 **Contenu du cours Module 1: L'interface de KeyShot**

- Présentation de l'interface
- Les formats d'import, le Live Linking et les logiciels 3D concernés

#### **Module 2 : La navigation**

- Se déplacer dans la vue 3D
- Manipuler les objets 3D
- Les raccourcis clavier

#### **Module 3 : Les librairies de matériaux**

- Les matériaux
- Les matériaux light
- Les caustics
- Délier la matière
- Les couleurs

#### **Module 4 : Les images HDRI**

- Environnement et map HDRI
- Les sites pour les HDRI
- Arrière-plan
- Textures
- Bump et normal maps
- Opacity map
- Specular map
- Label
- Texture procédurale

#### **Module 5 : L'environnement**

- Scène
- Créer un groupe
- Instancing
- Environnement

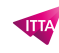

- L'éditeur HDRI
- Sun and sky
- Surbrillance
- Ajuster la perspective
- Caméra
- Profondeur de champs
- Réglages

### **Module 6 : L'animation**

- Comprendre la timeline
- Les différents types d'animation
- Animations de caméra
- Exemple de copier-coller d'animations
- Flou de mouvement
- Fade
- Changement caméra
- Export final

### **Module 7 : Le rendu**

- Images fixes
- Qualité et paramètre de rendu

### **Module 8 : KeyShot et VR**

- Définition de la version VR
- Les différentes possibilités
- Paramètre de rendu

# **Module 9 : Postproduction multipasse dans Photoshop**

- Ajouter les passes sur Photoshop, les fusionner et les retoucher
- Les bonnes pratiques dans Photoshop
- Optimisation, réglages, effets
- Finalisation et export

# **Lab / Exercices**

- Présentation du rendu studio et du rendu environnemental
- Chercher ses sources
- Préparation dans un logiciel de 3D
- Incrustation sur Backplates
- Ajouter la map HDRI
- Le rendu (Clown Pass et map de base)
- AO Pass
- Hard Shadow Pass

#### **Documentation**

Support de cours numérique inclus

# **Profils des participants**

- Designers, Architectes, Décorateurs et Artiste 3D
- Créateurs multimédias souhaitant un outil de rendu simple et efficace, notamment avec l'utilisation de Zbrush

# **Connaissances Préalables**

- Très bonne connaissance de l'environnement informatique
- La pratique des logiciels de création d'images 2D ou 3D

#### **Objectifs**

- Importer des modèles 3D dans la prise de vue, les mettre en scène et créer des rendus
- Utiliser les différentes bibliothèques : matériaux, texture et environnement
- Placer des lumières et utiliser hdri
- Préparer des passes pour la composition dans Photoshop

**Niveau** Fondamental **Durée (Nombre de Jours)** 2 **Reference** KES-FO